# **PitStop Server**

#### **Automatisierte Überprüfung und Korrektur von PDF-Dateien**

PitStop Server ist ein Produkt zur automatisierten Überprüfung und zur Korrektur von PDF-Dateien. Das als eigenständiges Produkt unter Windows oder Mac OS X arbeitende Programm arbeitet mit überwachten Ordnern, denen Prüf- bzw. Korrekturanweisungen in Form von Profilen bzw. Aktionen hinterlegt werden können. PitStop Server kann standardmäßig auch über die Kommandozeile (CLI) angesteuert werden und ermöglicht so eine einfache Integration in andere Systeme.

#### **Standardisierte und Automatisierte PDF-Prüfung und -Korrektur**

PitStop Server erweitert die von Enfocus PitStop Pro bekannten manuellen Überprüfungs- und Korrektur-Möglichkeiten um hotfolderbasierte Automatisierungsfunktionen, wobei sich eine beliebige Anzahl von Hotfoldern einrichten lässt. PDF-Dateien, die in einen dieser überwachten Eingangsordner gelegt werden, werden automatisch anhand von Prüf-Profilen (es werden dieselben Profile verwendet wie in PitStop Pro) geprüft und nach Problemen durchsucht. Sollten Fehler gefunden werden, so können diese optional gleich automatisch korrigiert oder die Datei durch PitStop Server aussortiert werden. PDF-Dateien, die die Prüfroutine unbeanstandet durchlaufen, werden in einem Erfolgs-Ordner abgelegt und können direkt an weiterverarbeitende Prozesse oder ein Ausgabe-RIP übergeben werden.

#### **Preflight-Profile (PDF-Profile)**

PitStop Server wird mit einer Reihe von sog. PDF-Profilen (die gleichen wie in PitStop Pro) ausgeliefert, die jedem überwachten Eingangsordner zugewiesen werden können. Diese PDF-Profile beinhalten eine Liste von Prüf-Kriterien, welche die eingehenden PDF-Dokumente erfüllen müssen. Je nach Ergebnis der Prüfung, wird die PDF-Datei in einem "guten" Resultat-Ordner oder in einem "schlechten" Fehler-Ordner abgelegt. Da PDF-Profile optional auch gleichzeitig Korrekturen für gefundene Probleme beinhalten können, lassen sich über PitStop-Server damit PDF-Dateien zentral auf einem Server automatisch überprüfen und/oder korrigieren. Daten, welche automatisch korrigiert werden konnten, lassen sich auch in einen separaten Ordner (z.B. fü die anschließende manuelle Begutachtung) absortieren. Bestehende PDF-Profile lassen sich mit PitStop Server bearbeiten, neue erstellen oder importieren/exportieren.

#### **Transparenzreduzierung und Farbauftragsprüfung**

PitStop Server beinhaltet die Original Adobe Engine für eine qualitativ hochwertige Transparenzreduzierung von PDFs. Dabei bleiben Objekte weitestgehend erhalten. Die Software ermöglicht auch die automatische Prüfung im Bereich des Farbauftrags unter Berücksichtigung von Transparenzen, Überdrucken-Attributen und sich überlagernden Objekten und Ebenen, womit sich Druckprobleme, welche sich auf Grund eines zu hohen Farbauftrages ergeben können, sicher aufgespürt und gegebenenfalls auch korrigiert werden können.

#### **Aktionslisten**

PitStop Server ist in der Lage, individuelle Aktionen auf PDF-Dateien anzuwenden, um Dateien automatisch zu korrigieren bzw. gewünschte Änderungen daran vorzunehmen. Dazu gehören die Farbraum-Umwandlung z.B. von RGB in CMYK, das Setzen von Überdrucken-Attributen (z.B. schwarzer Text auf Überducken stellen), das Verändern von Linienstärken (z.B. Haarlinien auf einen definierten Wert) u.v.m. Die Erstellung von Aktionslisten zur Verwendung in PitStop Server erfolgt über das separat oder im Bundle als WorkflowSuite mit PitStop Server erhältliche Acrobat Plug-In PitStop Pro. PitStop Server bietet Import- und Exportmöglichkeiten für Aktionen an.

#### **Certified PDF integriert**

In PitStop Server (wie in PitStop Pro und Enfocus Connect) ist eine Technologie namens "Certified PDF" integriert. Diese kann man sich wie einen "digitalen Laufzettel" vorstellen, der alle Veränderungen an einem PDF (automatisch) protokolliert und Ihnen Auskunft darüber gibt, wer, wann, was an welchen Objekten verändert hat. Bei jedem Speichern einer PDF-Datei wird gemäß des zugewiesenen PDF-Profils automatisch ein Report generiert, der auch die erfolgten Korrekturen gleich protokolliert und in die PDF-Datei integriert. Sind durch die Korrekturen Abweichungen zu dem im PDF-Profil gewünschten Optionen entstanden, weist Certified PDF den Nutzer sofort visuell und im Fehlerprotokoll darauf hin. Über Certified PDF kann auch zu jedem Zeitpunkt zu früheren "Versionen" der PDF-Datei zurückgekehrt bzw. Versionsstände untereinander verglichen werden.

#### **PitStop Server bietet folgende Optionen beim Setup der überwachten Ordner an:**

- Ansteuerung über Kommandozeile (CLI)
- Manueller Setup durch Zuweisen von bestehenden Ordner-Strukturen
- Erhalt von Original-Dateien (z.B. zum Archivieren)
- Ablage von Protokoll-Dateien in eigenen Ordnern oder zusammen mit Resultat/Fehler-Datei
- Beliebige Anzahl von überwachten Ordnern
- Definierbares Zeitintervall für die Überwachung jedes einzelnen Ordners
- Zuweisung einer beliebigen Anzahl von Aktionen für einen überwachten Ordner
- Verschachtelung von Ordnern (Ausgangsordner von Set 1 = Eingangsordner von Set 2...)
- Automatisches Löschen von Daten nach definierbarem Zeitintervall oder Dateianzahl
- Quarantäne-Verzeichnis und Protokollierung aller Vorgänge
- Automatische E-Mail Benachrichtigung bei Ablegen von Dateien in bestimmten Ordnern (z.B. Fehler-Ordner) mit Link zur Datei
- Parallele Verarbeitung mehrerer PDF-Dateien auf Mehrprozessor-Rechnern (keine Core-Beschränkung)

#### *Kategorie*

Software

#### *Thema*

Pre-Flighting

#### *Verwandte Produkte*

- PitStop Pro
- Instant PDF

#### *Hersteller*

[Enfocus](http://www.copan.info/pitstop-pro.html)

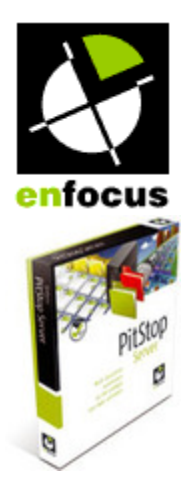

Download *PitStop Server v.13* **Betr[iebssystem](http://www.copan.info/index.php?eID=tx_cms_showpic&file=uploads%2Ftx_saltproductdb%2Fpitstop_server_box.jpg&md5=daca7624f05336e0209f7ea72ca2d3249ed5ab71¶meters[0]=YToyOntzOjc6ImJvZHlUYWciO3M6NTM6Ijxib2R5IHN0eWxlPSJtYXJnaW46IDBw¶meters[1]=eDsgYmFja2dyb3VuZC1jb2xvcjogI0ZGRkZGRiI%2BIjtzOjQ6IndyYXAiO3M6Mzc6¶meters[2]=IjxhIGhyZWY9ImphdmFzY3JpcHQ6Y2xvc2UoKTsiPiB8IDwvYT4iO30%3D) Mac OS:** X [10.11,](http://www.copan.info/login.html?redirect_url=index.php%3Fid%3D403%26L%3D0) X 10.10, X 10.9, X 10.8 **Win:** Win 10, Win 8.1, Win 7 **Windows 2012:** Windows 2012 **Windows 2008R2:** Windows 2008R2 **Software Vgl:** Systemanforderung **Sprache**

### **Produktvariante** Installer

### **Lieferform**

digital

## **Status** Produkt verfügbar

**Preis (Vollversion)** 2.999,- € netto

Angebot anfordern